# GUIA DO USUÁRIO DA FERRAMENTA DE Consulta interna

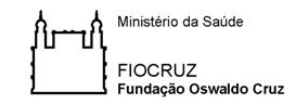

Termo de referência: Gestão e abertura de dados para pesquisa na Fiocruz

# Siga os passos e participe da consulta na intranet

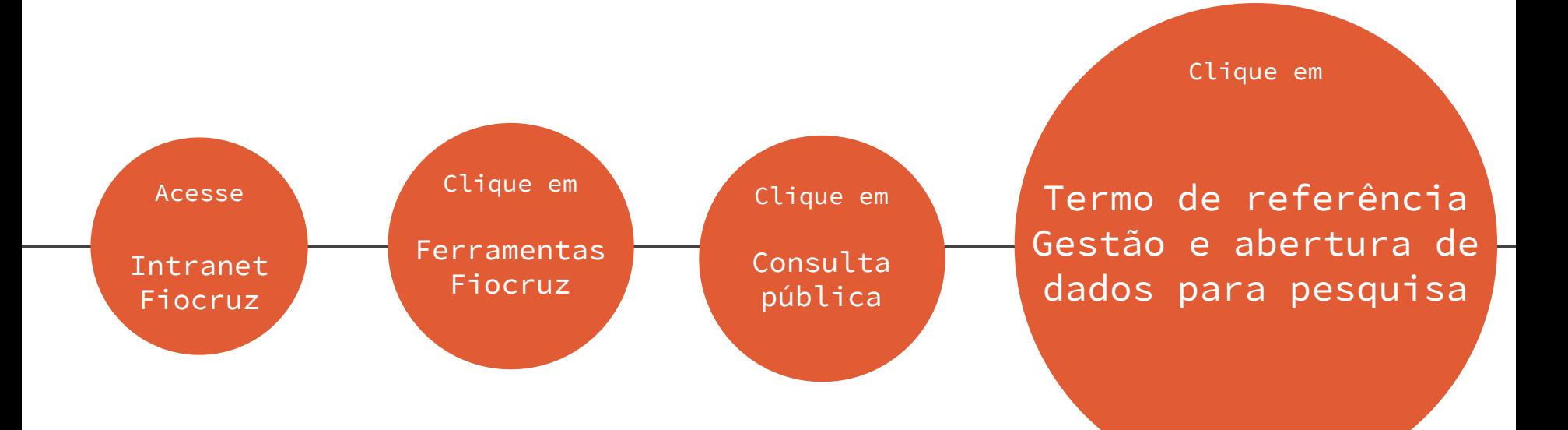

## 1. Acesse Intranet Fiocruz

Insira CPF e senha para acessar.

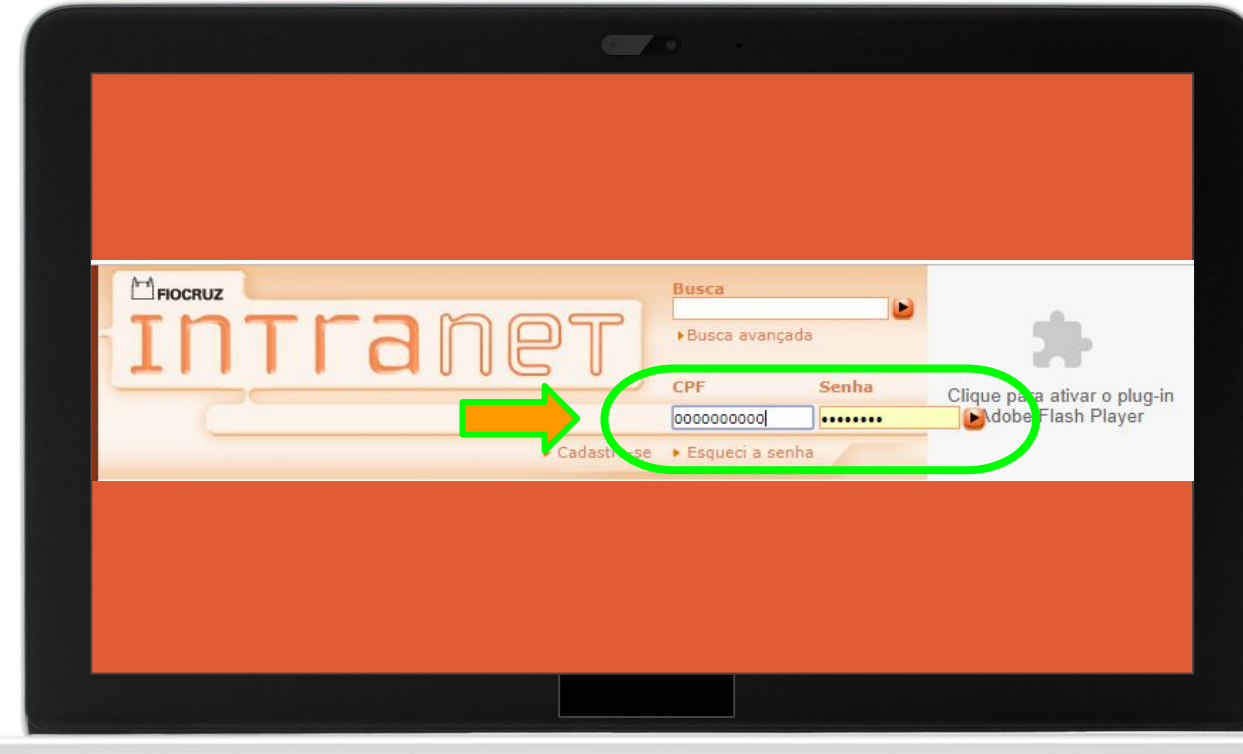

### 2. No menu "Ferramentas Fiocruz", clique em "mais"

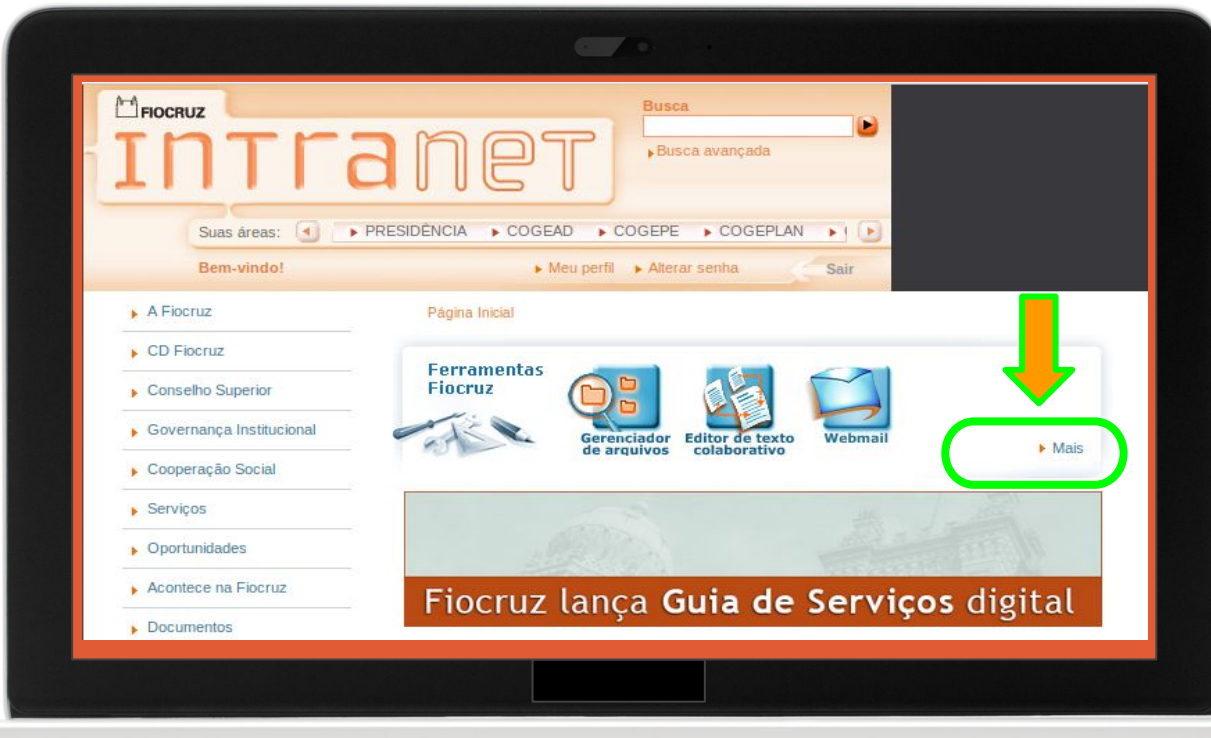

## 3. Clique em Consulta pública Fiocruz

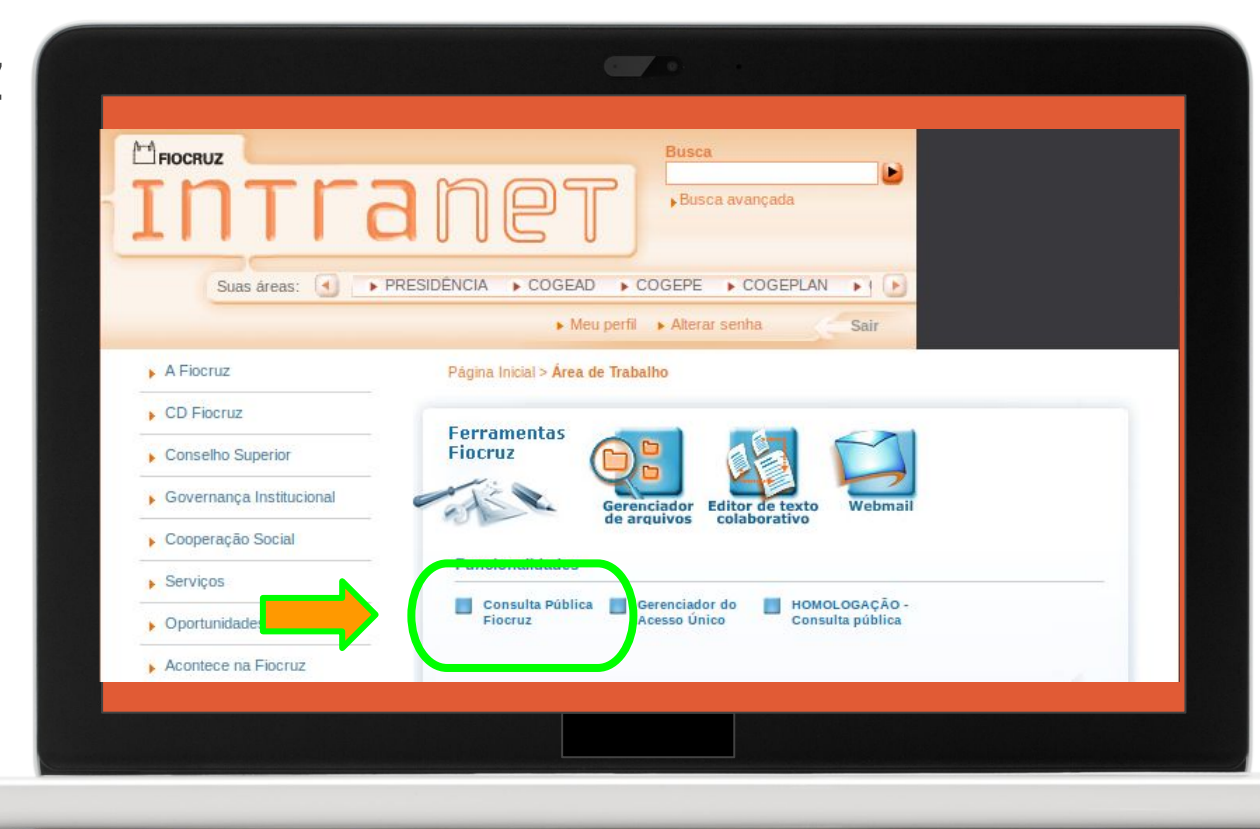

### 4. Você está em; "Consulta pública Fiocruz", clique em "Termo de referência: gestão e abertura de dados..."

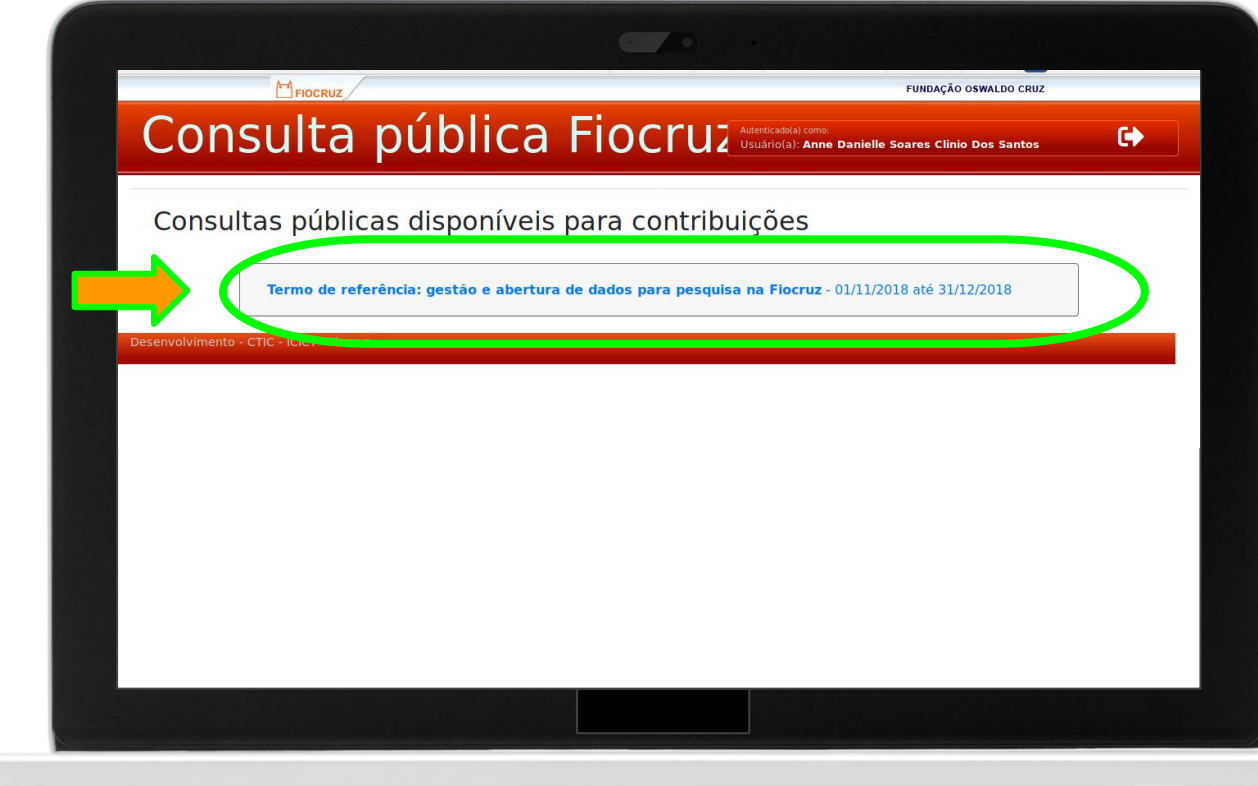

5. Clique em "Termo de referência: gestão e abertura de dados..."

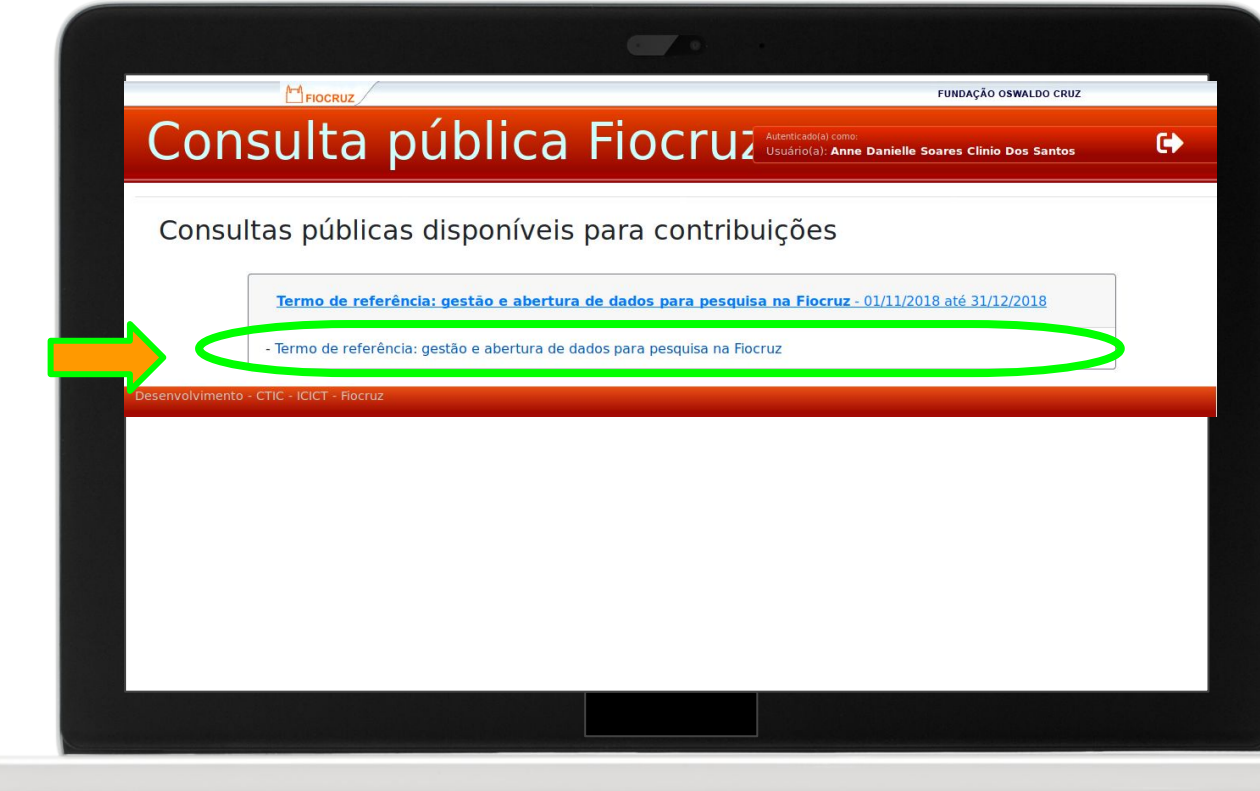

#### 6. Acesse a íntegra do termo de referência:

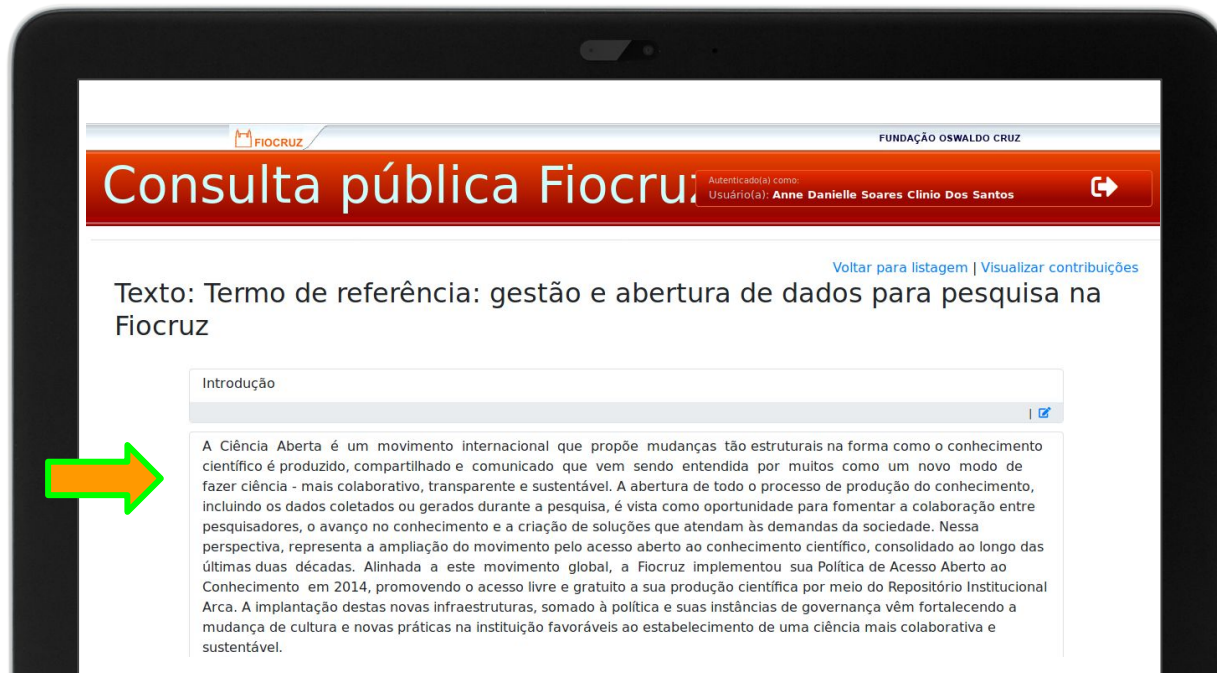

#### $>$  Para contribuir, clique no ícone  $\leq$ , Localizado abaixo de cada bloco de texto

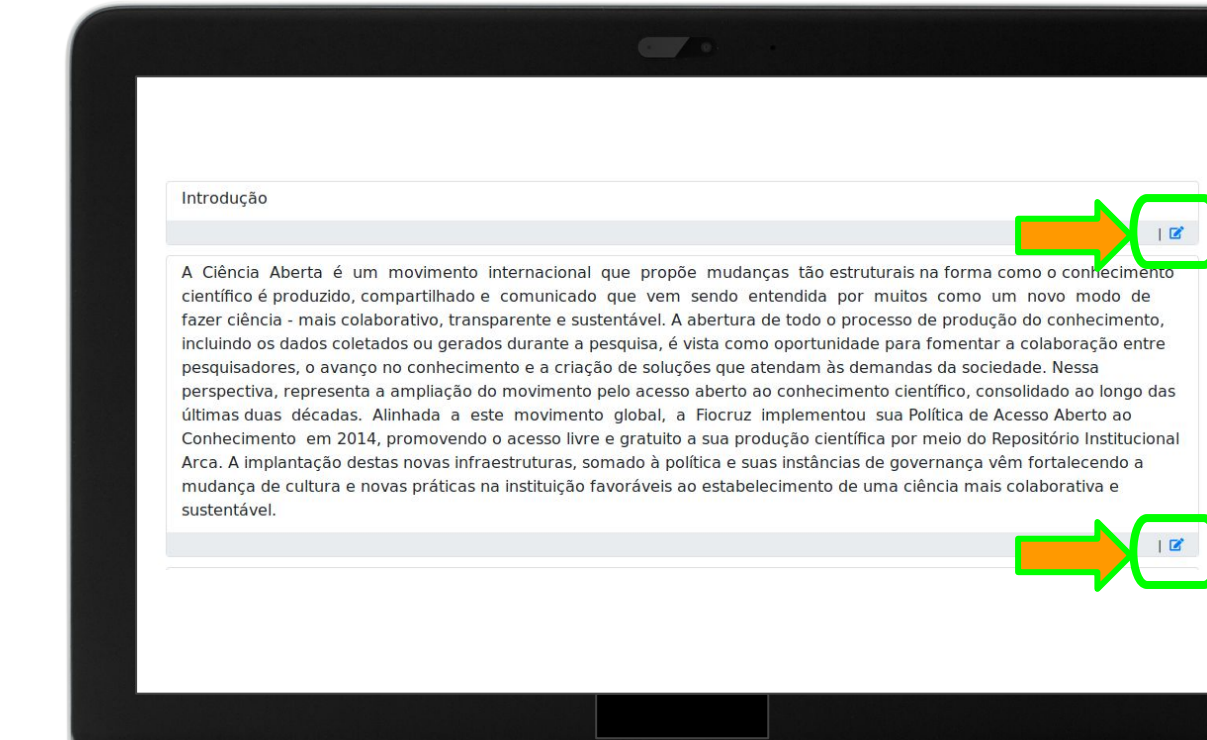

### > Edite o documento na caixa correspondente, insira uma justificativa e clique em "salvar alteração"

Inserir uma justificativa sobre a edição do termo é opcional. No entanto, este é o principal mecanismo para entendermos os argumentos e motivações por detrás da sua contribuição.

Preencha o campo e fomente um debate mais qualificado sobre o tema.

#### **Texto original:**

A Ciência Aberta é um movimento internacional que propõe mudanças tão estruturais na forma como o conhecimento científico é produzido, compartilhado e comunicado que vem sendo entendida por muitos como um novo modo de fazer ciência - mais colaborativo, transparente e sustentável. A abertura de todo o processo de produção do conhecimento incluindo os dados coletados ou gerados durante a pesquisa, é vista como oportunidade para fomentar a colaboração entre pesquisadores, o avanço no conhecimento e a criação de soluções que atendam às demandas da sociedade. Nessa perspectiva, representa a ampliação do movimento pelo acesso aberto ao conhecimento científico, consolidado ao longo das últimas duas décadas. Alinhada a este movimento global, a Fiocruz implementou sua Política de Acesso Aberto ao Conhecimento em 2014, promovendo o acesso livre e gratuito a sua produção científica por meio do Repositório Institucional Arca. A implantação destas novas infraestruturas, somado à política e suas instâncias de governança vêm fortalecendo a mudança de cultura e novas práticas na instituição favoráveis ao estabelecimento de uma ciência mais colaborativa e sustentável.

#### Edite o texto abaixo:

A ciência aberta é um movimento internacional que propõe mudanças tão estruturais na forma como o conhecimento científico é produzido, compartilhado e comunicado que vem sendo entendida por muitos como um novo modo de fazer ciência - mais colaborativo, transparente e sustentável. A abertura de todo o processo de produção do conhecimento, incluindo os dados coletados ou gerados durante a pesquisa, é vista como oportunidade para fomentar a colaboração entre pesquisadores, o avanco no conhecimento e a criação de soluções que atendam às demandas da sociedade. Nessa perspectiva, representa a ampliação do movimento pelo acesso aberto ao conhecimento científico, consolidado ao longo das últimas duas décadas. Alinhada a este movimento global, a Fiocruz implementou sua Política de Acesso Aberto ao Conhecimento em 2014,

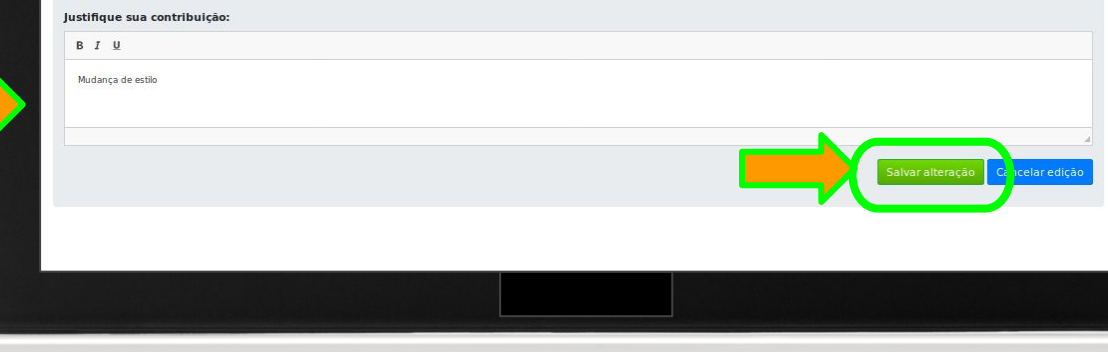

#### > Após clicar em salvar alteração, sua contribuição será gravada

#### **Registro das alterações:**

1. As alterações aparecem em negrito. Trechos apagados aparecem tachados. Trechos adicionados aparecem sublinhados.

2. Sistema registra data e hora da alteração.

3. Novos botões (opções)

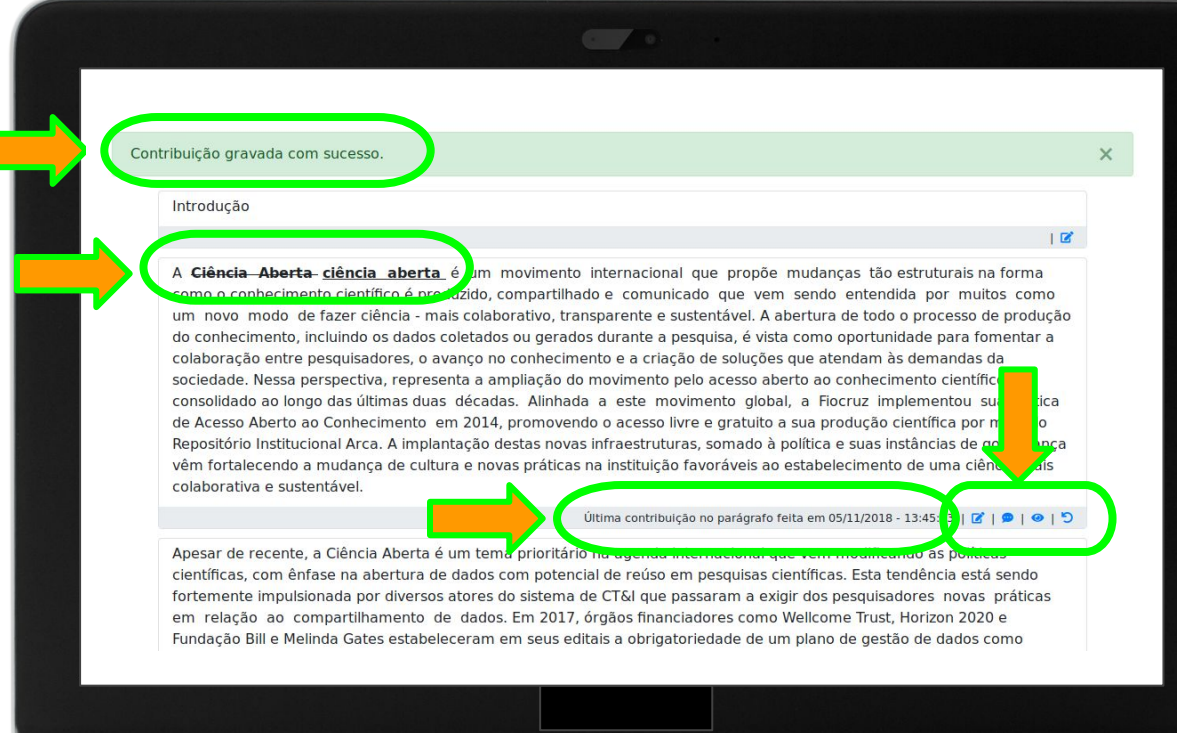

#### > Após a primeira contribuição em um trecho, aparecem novas opções

#### Editar parágrafo

Ver justificativa

Ver parágrafo original

**5** Voltar para redação original

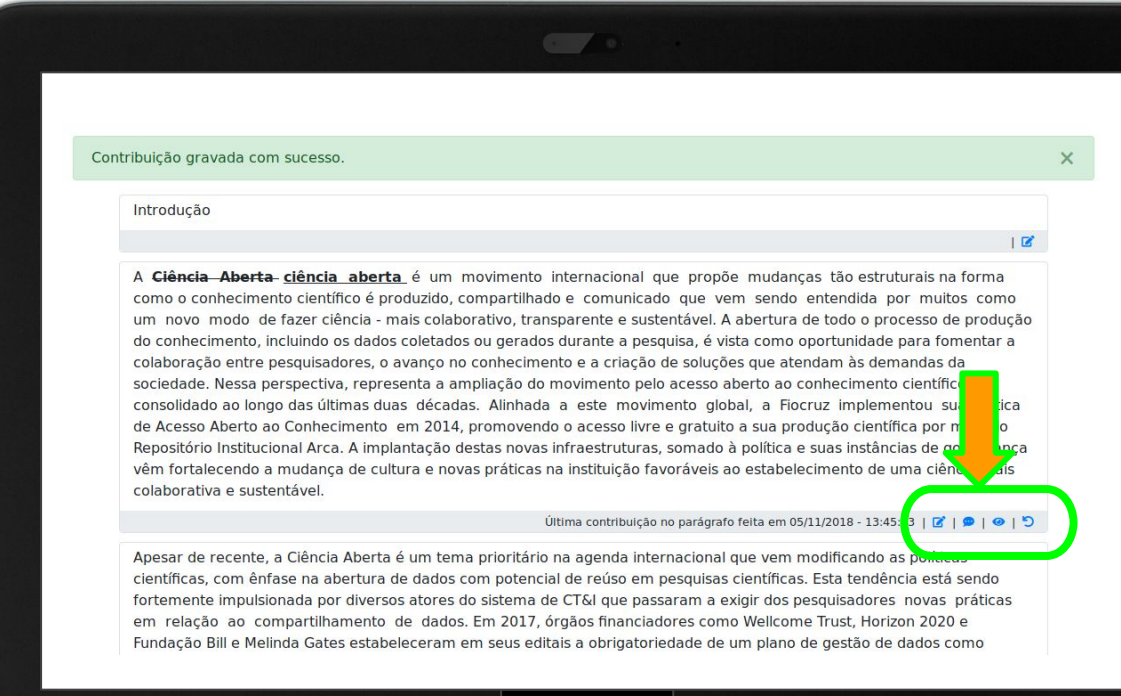

### > Opção "editar parágrafo"

Abre novamente opção de edição.

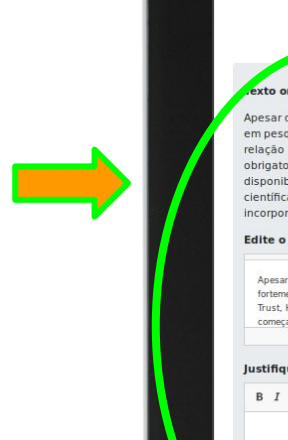

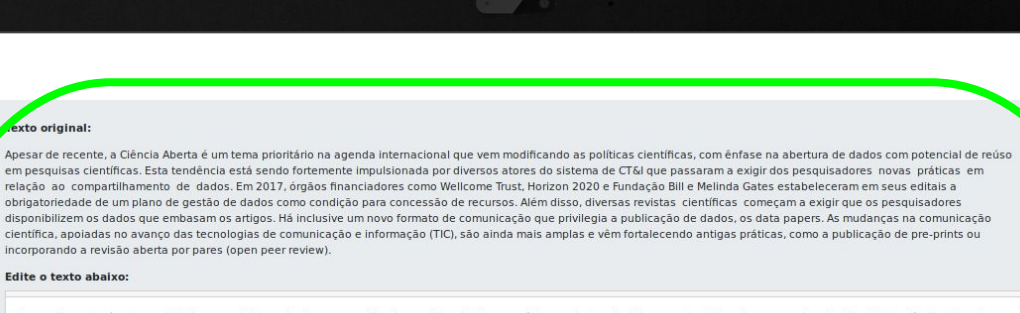

Apesar de recente, é um tema prioritário na agenda internacional que vem modificando as políticas científicas, com ênfase na abertura de dados com potencial de reúso em pesquisas científicas. Esta tendência está sendo fortemente impulsionada por diversos atores do sistema de CT&I que passaram a exigir dos pesquisadores novas práticas em relação ao compartilhamento de dados. Em 2017, órgãos financiadores como Wellcome Trust, Horizon 2020 e Fundação Bill e Melinda Gates estabeleceram em seus editais a obrigatoriedade de um plano de gestão de dados como condição para concessão de recursos. Além disso, diversas revistas científicas começam a exigir que os pesquisadores disponibilizem os dados que embasam os artigos. Há inclusive um novo formato de comunicação que privilegia a publicação de dados, os data papers. As mudanças na comunicação

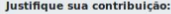

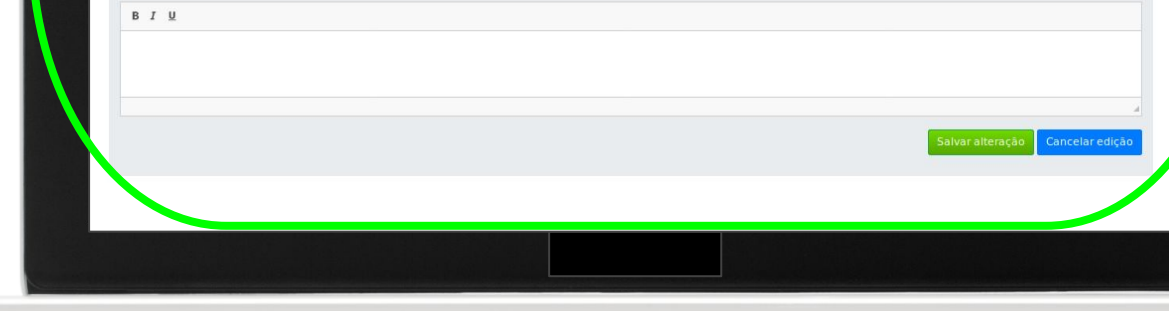

### > Opção "ver justificativa"

Apresenta justificativa inserida anteriormente.

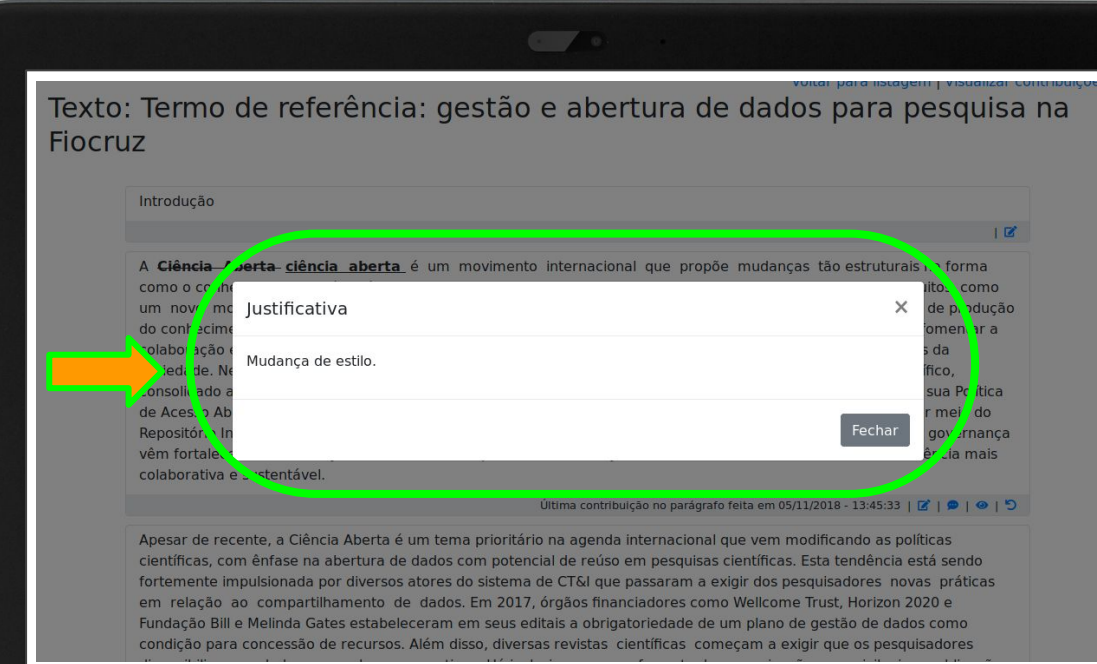

### > Opção "ver parágrafo original"

Apresenta texto original do termo de referência.

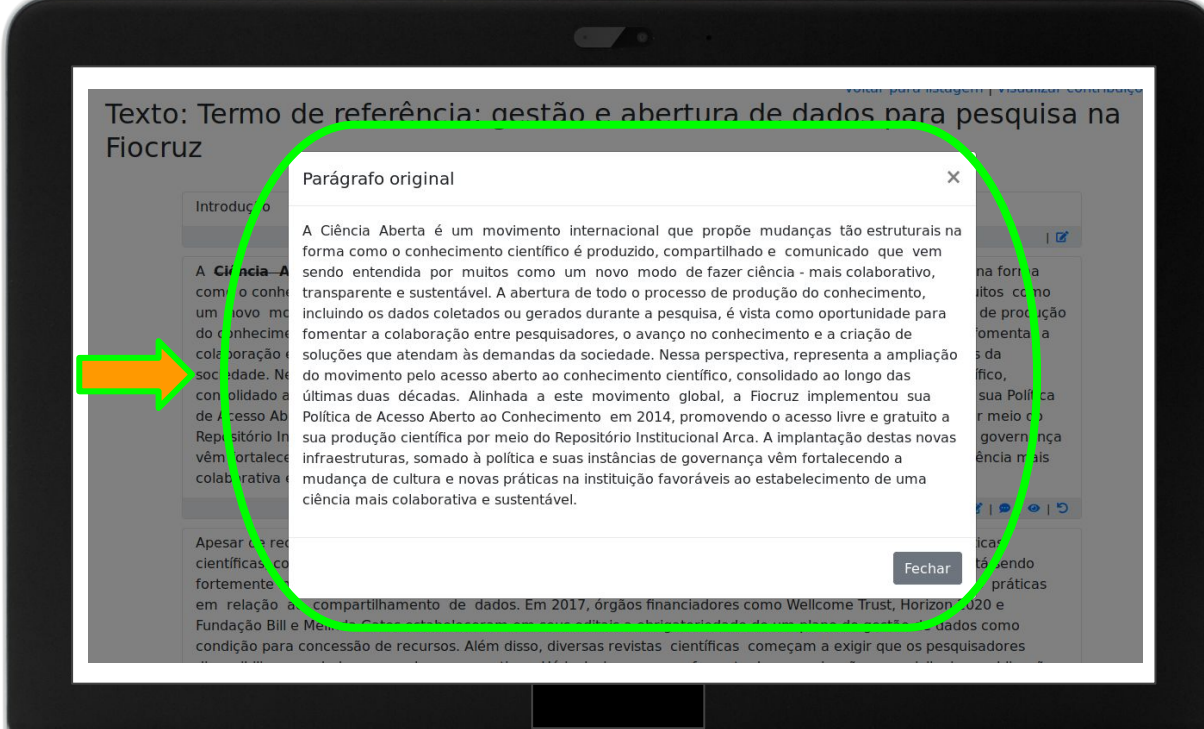

#### > Opção "voltar para redação original"

Passo 1: Clique em OK para desfazer as edições e manter a redação original do trecho.

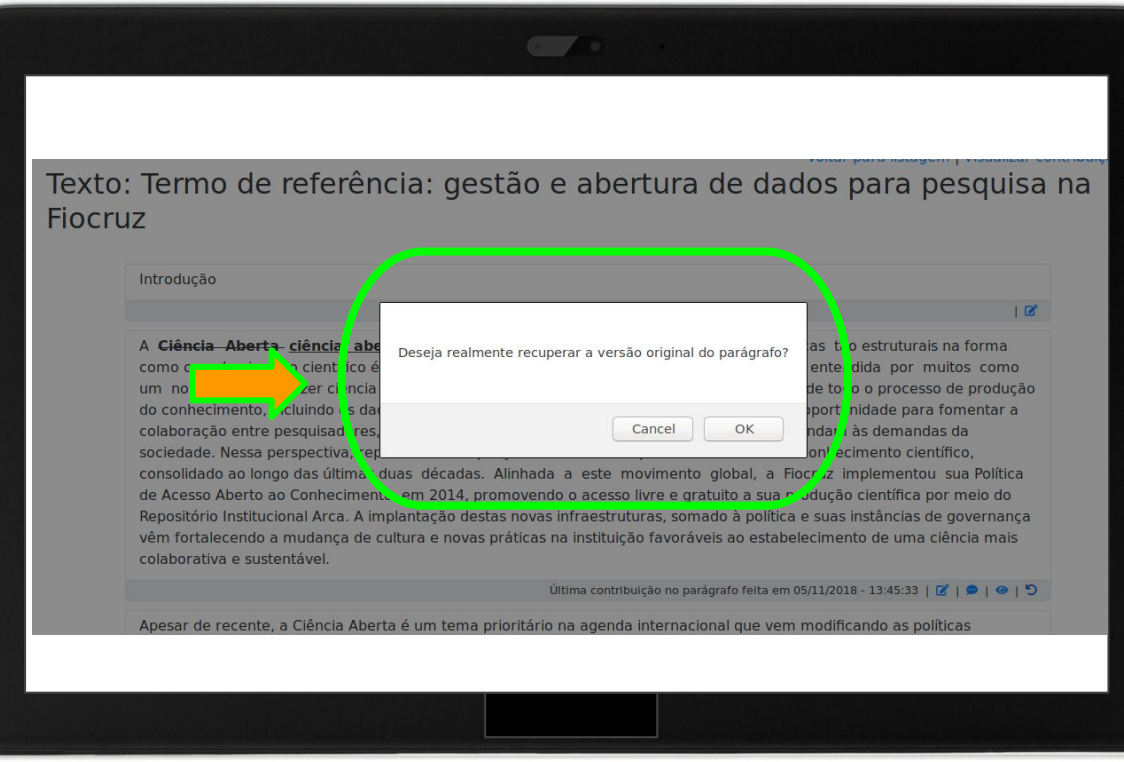

#### > Opção "voltar para redação original"

Passo 2: Receba a confirmação de recuperação do trecho à sua versão original.

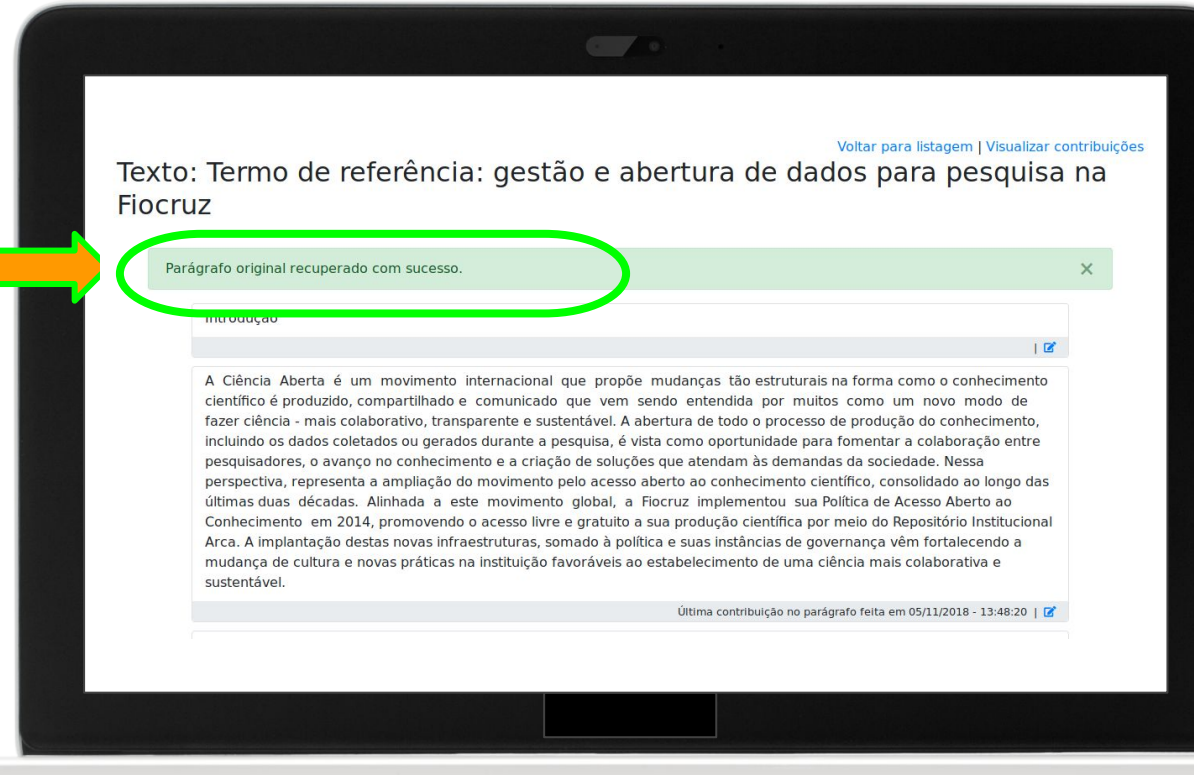

#### > Caso você desista de contribuir, clique em "cancelar edição"

#### **Texto original:**

A Ciência Aberta é um movimento internacional que propõe mudanças tão estruturais na forma como o conhecimento científico é produzido, compartilhado e comunicado que vem sendo entendida por muitos como um novo modo de fazer ciência - mais colaborativo, transparente e sustentável. A abertura de todo o processo de produção do conhecimento, incluindo os dados coletados ou gerados durante a pesquisa, é vista como oportunidade para fomentar a colaboração entre pesquisadores, o avanço no conhecimento e a criação de soluções que atendam às demandas da sociedade. Nessa perspectiva, representa a ampliação do movimento pelo acesso aberto ao conhecimento científico, consolidado ao longo das últimas duas décadas. Alinhada a este movimento global, a Fiocruz implementou sua Política de Acesso Aberto ao Conhecimento em 2014, promovendo o acesso livre e gratuito a sua produção científica por meio do Repositório Institucional Arca. A implantação destas novas infraestruturas, somado à política e suas instâncias de governança vêm fortalecendo a mudança de cultura e novas práticas na instituição favoráveis ao estabelecimento de uma ciência mais colaborativa e sustentável.

#### Edite o texto abaixo:

A ciência aberta é um movimento internacional que propõe mudanças tão estruturais na forma como o conhecimento científico é produzido, compartilhado e comunicado que vem sendo entendida por muitos como um novo modo de fazer ciência - mais colaborativo, transparente e sustentável. A abertura de todo o processo de produção do conhecimento, incluindo os dados coletados ou gerados durante a pesquisa, é vista como oportunidade para fomentar a colaboração entre pesquisadores, o avanço no conhecimento e a criação de soluções que atendam às demandas da sociedade. Nessa perspectiva, representa a ampliação do movimento pelo acesso aberto ao conhecimento científico, consolidado ao longo das últimas duas décadas. Alinhada a este movimento global, a Fiocruz implementou sua Política de Acesso Aberto ao Conhecimento em 2014,

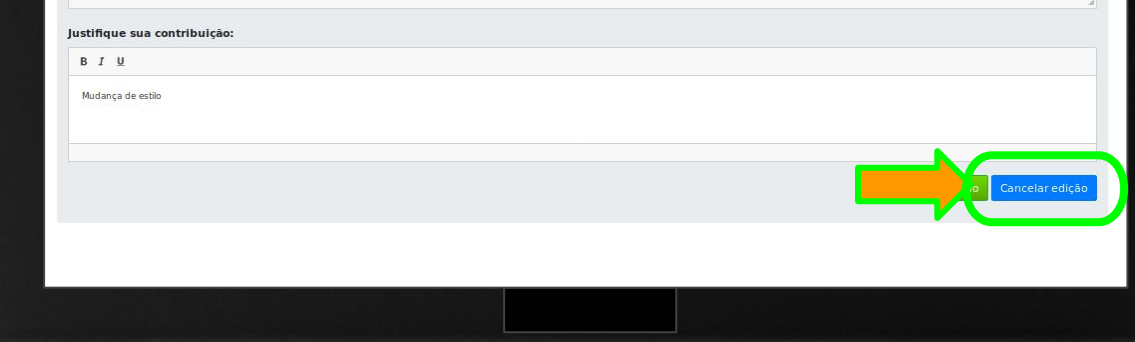

#### > Visualizar contribuições no termo de referência

Clique no link "visualizar contribuições" para acessar todas os seus aportes ao documento.

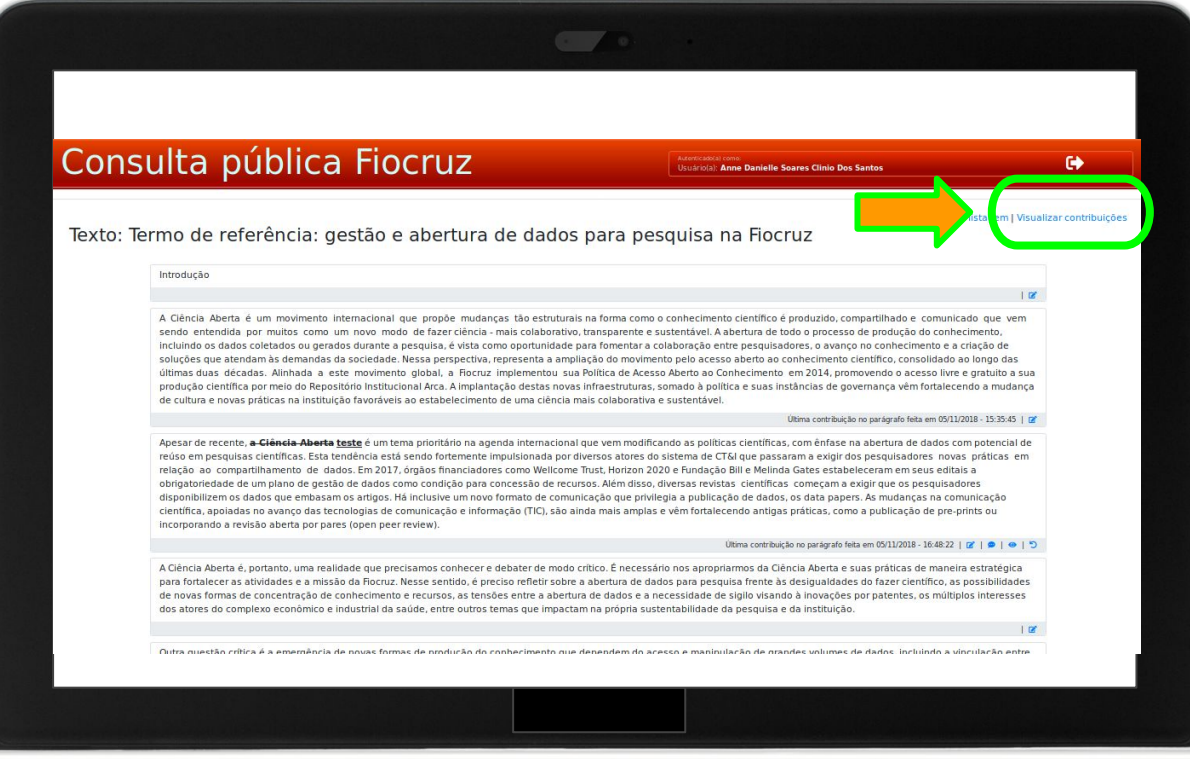

#### > Visualize todas as suas contribuições

Sistema indica trechos sem contribuição e trechos editados.

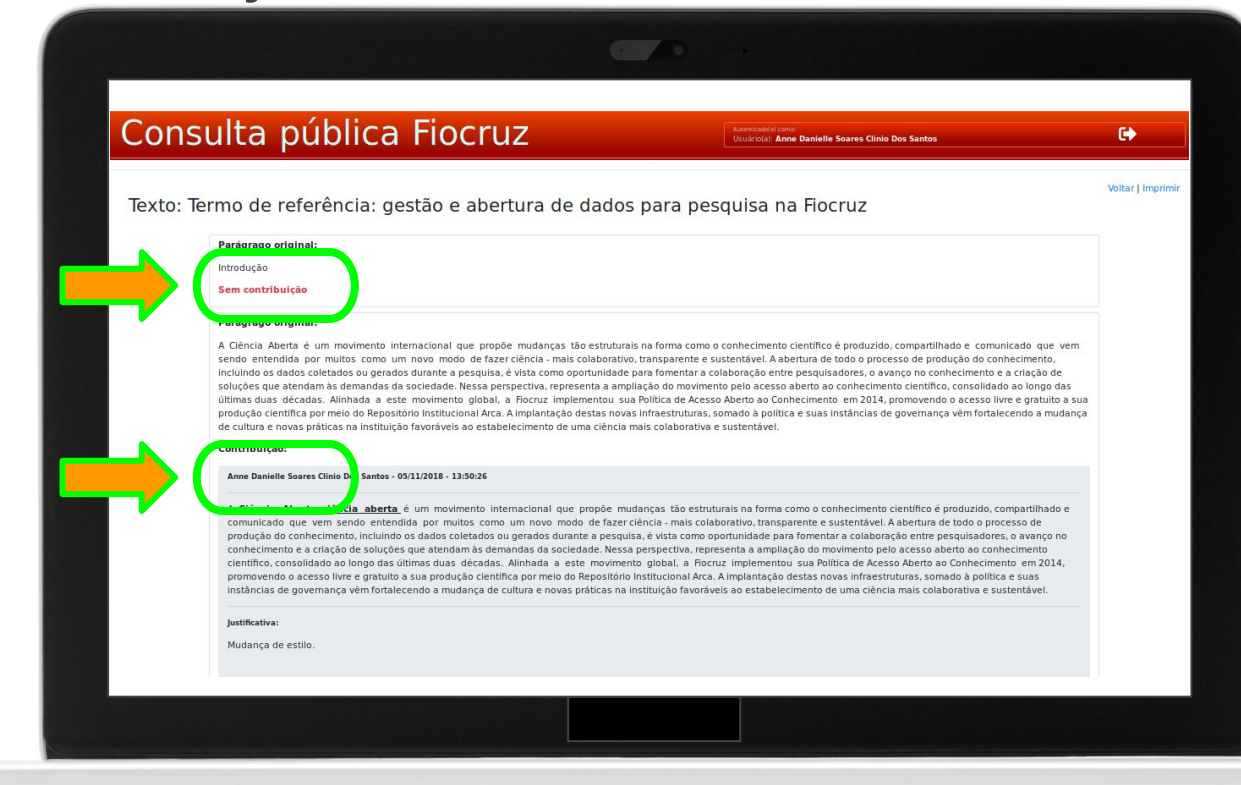

#### Dúvidas? Comentários? Sugestões?

# Fale conosco

#### **Grupo de Trabalho de Ciência Aberta da Fiocruz**

Site: https://portal.fiocruz.br/ciencia-aberta

E-mail: ciencia.aberta@fiocruz.br

Apoio: Equipe Intranet/ Portal Fiocruz

Em caso de problema no uso da plataforma, escreva para Pedro Miloski pedro.miloski@icict.fiocruz.br

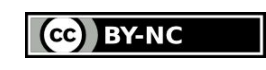

Este conteúdo pode ser utilizado para todos os fins não comerciais, respeitados e reservados os direitos morais dos autores.